# **AutoCAD Crack With Registration Code [Win/Mac] [2022-Latest]**

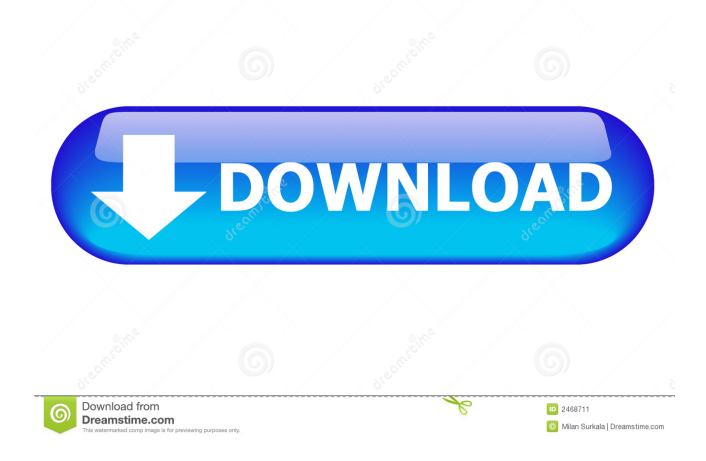

# **AutoCAD With Keygen [Latest]**

In the late 1990s, AutoCAD software was introduced as part of a suite of products which included technical drawing programs such as AutoCAD LT (with drafting and basic modeling tools) and AutoCAD Architect (with drafting and architectural design tools). Along with changes to the user interface and graphics engine, the technical drawing programs added native vector-based editing and layout capabilities which AutoCAD lacked. AutoCAD LT became the first major release of AutoCAD to be fully polygon-based. AutoCAD 2000 introduced 3D functionality including "LayOut" for producing 2D and 3D graphics, "Preview" for viewing 2D images, and "View" for viewing 3D models. In 2003, 3D printing was introduced as a part of the "3D" product release. The "R10" product release was the first to feature a moveable viewport. By the early 2000s, an increasing number of AutoCAD users were using the software for home and small business use, often on relatively slow personal computers with limited graphics and memory capabilities. In the early 2000s, AutoCAD could only render simple 2D graphics (raster) without a 3D interface. At the same time, free and open-source alternatives to commercial CAD programs for use in computer-aided design and drafting (CADD) had been evolving. In 1987, the open source AutoCAD clone Open AutoCAD was introduced by software developer Norman Fieger. Over the years, AutoCAD LT and AutoCAD 2000 evolved into the current version of AutoCAD. AutoCAD LT was used as the base for open-source AutoCAD clones such as FreeCAD, and was a driving factor behind the release of the open-source software FreeCAD in 2009. In 1998, Autodesk released AutoCAD for the iPad. In 2011, Autodesk acquired the free and open-source software OpenSCAD. OpenSCAD is a 3D CAD toolkit, rendering software and web-based collaborative model authoring system for the study of physics and mathematics. The license is an open source license similar to the GNU General Public License (GPL). In 2012, Autodesk released a new "R2016" release of AutoCAD, with enhanced performance, cloud-based technology, integration with third-party services, and a consistent user interface. AutoCAD 2017 and 2018 were released in October 2016

## **AutoCAD Crack + [32|64bit]**

Graphical and user interface designer (GUD) With a program called the graphical and user interface designer (GUD) (and a front end called Axure), a user may create a design specification for a new program or feature. A GUD can consist of a set of pages, one for each design detail of a feature, where a user can work interactively through the GUD. The user can navigate through the GUD pages using arrows and can move between pages and components by dragging them. Once the user is happy with the details of the design, he can save it. The resulting page or pages are then submitted to the developers for integration. The end result is a completed software development project that may be made available for a fee. AutoCAD Cracked Accounts uses XML-based format for drawing communication, with properties inside of drawing element being defined using XML schema. This allows editing of the data of the drawing as well as import/export operations to and from other CAD programs. It supports a number of schemas including its own native format. The XML import and export from the native format can be done automatically by the import or export plugins such as XML exporter by DWG Xpress. Interface Autodesk has been criticized for the poor default interface provided with Cracked AutoCAD With Keygen. Autodesk offered a number of templates and skins, but these were not free. In addition, the templates and skins were not capable of being customized. Another criticism is that the configuration of the interface is difficult and is generally non-intuitive. Beginning with AutoCAD Crack 2015, all of the interface elements were removed, with only the "insertion and palette menus" remaining. The "Command" tab was redesignated as the "Interface" tab, with the "Insert" and "View" tabs removed. The layout and appearance of the "Insert" and "View" tabs were altered as well. Some of the customization capabilities, such as color schemes, were removed. The "Interface" tab offers the ability to change the appearance of the ribbon. By default, the ribbon is a dark grey with the text white. Menu system The menus in AutoCAD allow a user to configure the application to suit the user's preferences. Users may assign menu groups for customization purposes. The menu structure is similar for all applications using the same operating system, such as Windows and Mac OS. The menus and icons in AutoCAD are often criticized for their poor usability. Context 5b5f913d15

#### **AutoCAD Torrent (Activation Code) For Windows**

Open software and click [Start|Open]. Press the Print key to show the startup window. After that, click [Start] to enter the main menu. Step 5. How to start using Autocad? Choose either [Home] > [Start] > [All Programs] > [Autodesk] or press the shortcut keys Ctrl+M+A Step 6.How to install Autocad 2015 on a Windows 10? 1)Install the Autocad 2015 with Microsoft Windows 10 Install the Autocad 2015 with Microsoft Windows 10: 1) Install the Autocad 2015 with Microsoft Windows 10 Select Autocad 2015 from the list of installed programs in the setup window. After that, select the install files from your local hard drive and click [Next] button to continue the installation. 2) Install Autocad 2015 on Windows 10 Go to your Downloads folder on your computer. You can open the Downloads folder using the Windows explorer. You can go to your Downloads folder using the folder list on the left side of the explorer window. You can also go to your Downloads folder by pressing the [Ctrl+O] keys. In the Downloads folder, open the Autocad 2015 setup file. Autocad 2015 setup file location: You can find the Autocad 2015 setup file in your computer system with a.exe file extension. You can open it using your default software. 3) Start Autocad 2015 installation Double click on the Autocad 2015 setup file to start Autocad 2015 installation. Double click on the Autocad 2015 setup file to start Autocad 2015 installation. After that, click [Next] button to continue the installation. After that, click [Next] button to continue the installation. After that, click [Next] button to continue the installation. After that, click [Next] button to continue the installation. After that, click [Finish] button to complete the installation. 4) Autocad 2015 on Windows 10 Autocad 2015 installed successfully. Autocad 2015 installed successfully. Click the Autocad icon in your system tray and follow the instructions to launch the Autocad. Click the Autocad icon in your system tray and follow the instructions to launch the Autocad.

#### **What's New In AutoCAD?**

Markup Assist: Add annotations to CAD drawings with a click. Annotations are small boxes that display additional information or observations on CAD drawings. See the newly introduced Markup Assist feature. (video: 1:06 min.) Track point and spline annotation changes: You can automatically track point or spline annotation changes and automatically resend annotations when changes are made. With track annotation, you can annotate points and splines on your model, and view those annotations as a track of changes. (video: 0:58 min.) Markup Assist: Add annotations to CAD drawings with a click. Annotations are small boxes that display additional information or observations on CAD drawings. See the newly introduced Markup Assist feature. (video: 1:06 min.) Import layered models into OpenSCAD: Import your VectorWorks or other layered models into OpenSCAD, the CAD-compatible 3D modeling software. Add a digital signature: You can add a digital signature to your documents for audit and traceability. Support for the higher-capacity SD cards: Now you can use 16GB SD cards in AutoCAD. User Interface Improvements: Customize the navigation bar to show tools, preferences, and extension lists on the left side of the screen. New time-saving commands: CAD Masters (CAD M) is a time-saving extension for AutoCAD for Windows that provides new commands to select, move, and delete objects, as well as commands for angle, distance, area, volume, and surface operations. CAD Manager (CM) is a time-saving extension for AutoCAD for Windows that provides new commands to navigate menus, as well as commands for layers, blocks, and extents. Draw Lines with Shapes (DLS): Draw lines with basic or custom line styles and shapes. 3D Part Pane (3DPP): 3D Part Pane is a new 3D part search capability in AutoCAD that provides results in just a click or two. Annotative Scaling in Dynamic Input Devices (DSDT): DSDT has a new annotation option to support the annotation and dynamic scaling features of Dynamic Input Devices, which are tools that let you use a computer keyboard instead of a mouse or stylus for input. You can now select the tool and view the annotations of the

## **System Requirements:**

General You need a 64-bit compatible CPU. You need at least 8 GB of free disk space. You need to have about 700 MB of free RAM. Please make sure you've installed the Steam Overlay and Steam Play before you start the game, and that the overlay is enabled. During the installation process you may be asked to accept end-user license agreement. Do so. If you run into any problems or have any issues with the game please make sure to provide as much information as possible.

<https://kjvreadersbible.com/autocad-free-registration-code-pc-windows/> <http://saddlebrand.com/?p=4746> <https://amosfitnessandfood.com/wp-content/uploads/2022/06/AutoCAD-4.pdf> <https://jujitsu.pl/autocad-activation-free/> <https://gimgame.ru/autocad-with-registration-code-free/> <https://wildbienenbox.de/wp-content/uploads/2022/06/AutoCAD-1.pdf> <http://aassaa.ir/autocad-23-0-crack-with-license-code-free-download-april-2022/> <https://brightsun.co/autocad-crack-free-download-pc-windows/> <https://navchaitanyatimes.com/wp-content/uploads/2022/06/attdavi.pdf> <https://sebastianarnezeder.com/2022/06/07/autocad-2020-23-1-crack-full-product-key-2022/> <https://posterspy.com/wp-content/uploads/2022/06/AutoCAD-1.pdf> <https://fpvpilot.co.uk/advert/autocad-23-1-crack-free-mac-win-2022/> <https://www.sensoragencia.com/wp-content/uploads/2022/06/tobbbree.pdf> <https://logpsoferpaphy.wixsite.com/cuimastoidurch/post/autocad-24-1-crack> <http://www.studiofratini.com/autocad-19-1-crack-free/> <https://pershetojangburse.wixsite.com/stighipdingsubt/post/autocad-21-0-crack-free-license-key-download-32-64bit> <https://www.stayza.com/wp-content/uploads/2022/06/harjayd.pdf> <https://snkrslab.mx/wp-content/uploads/2022/06/AutoCAD-1.pdf> <https://horzzes.com/autocad-2021-24-0-free-download-x64-latest-2022/> <http://simonkempjewellers.com/wp-content/uploads/2022/06/AutoCAD.pdf>